# UPCBLAS REFERENCE MANUAL VERSION 1.0

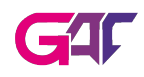

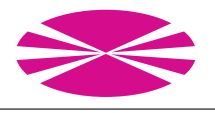

# Contents

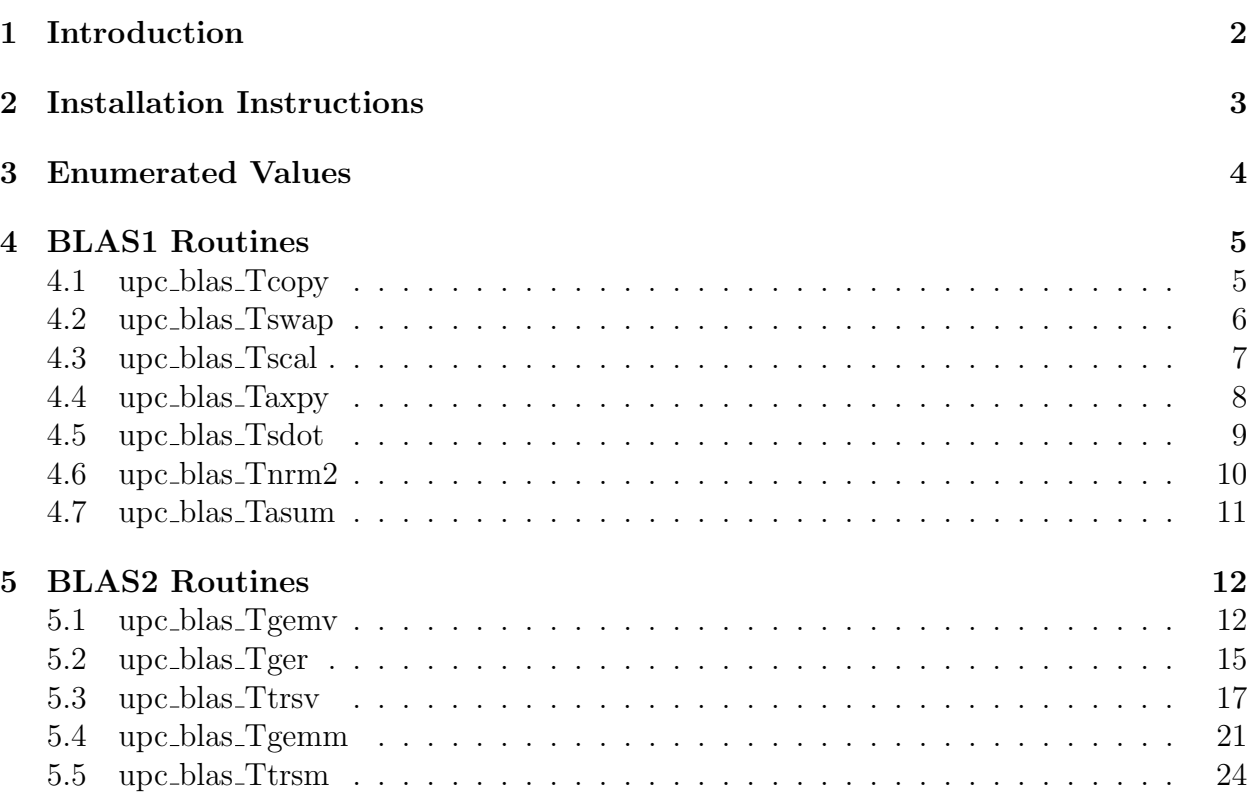

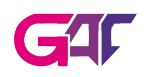

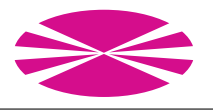

# 1 Introduction

UPCBLAS contains a subset of representative BLAS routines. Table 1 lists all the implemented routines. Unlike message-passing based codes which require the input data to be distributed in the local memory of each process, UPC functions simplify this data distribution by using shared arrays. In UPC shared arrays implicity distribute their elements among the parts of the shared memory with affinity to the different threads.

| <b>BLAS</b> level | Thlasname     | Action                                              |
|-------------------|---------------|-----------------------------------------------------|
| BLAS1             | Tcopy         | Copies a vector                                     |
|                   | <b>T</b> swap | Swaps the elements of two vectors                   |
|                   | Tscal         | Scales a vector by a scalar                         |
|                   | Taxpy         | Updates a vector using another one:                 |
|                   |               | $y = \alpha * x + y$                                |
|                   | Tdot          | Dot product between two vectors                     |
|                   | Thrm2         | Euclidean norm of a vector                          |
|                   | Tasum         | Sums the absolute value of the elements of a vector |
| BLAS <sub>2</sub> | Tgemv         | Matrix-vector product                               |
|                   | Tger          | Outer product between two vectors                   |
|                   | <b>Ttrsy</b>  | Solves a triangular system of equations             |
| BLAS <sub>3</sub> | Tgemm         | Matrix-matrix product                               |
|                   | <b>Ttrsm</b>  | Solves a block of triangular systems of equations   |

Table 1: UPCBLAS routines. All the functions follow the naming convention: upc blas Tblasname, where "T" represents the data type (s=float; d=double; c=single precision complex; z=double precision complex) and blasname is the name of the routine in the sequential BLAS library

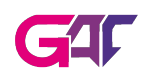

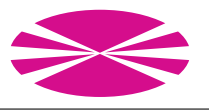

# 2 Installation Instructions

- 1. A sequential numerical library with support for BLAS routines (e.g. MKL, GSL, LibSci...) must be available in the system previously to the installation.
- 2. Create the appropriate file Smake.inc within the main folder selecting the options for the compiler and the underlying BLAS library. There is one configuration example in SmakeExample.inc. You only have to change the variables for the appropriate information in your system. The variables to specify are:
	- UPCBLLIBDIR: Directory for objects.
	- UPCBLBINDIR: Directory for test executables. Not necessary if you do not compile the tests.
	- UPC COMPILER: Name of UPC compiler. Now UPCBLAS can work with BERKELEY, HP and CRAY
	- UPCC: Path to the UPC compiler.
	- UPC\_OPTS: Optional flags to use with the UPC compiler.
	- UPC\_NET: Network configuration of for the UPC compiler. This information is available by calling the UPC compile with –version
	- UPC NET OPTS: Additional options to the network selected for the compiler (for instance -pthreads).
	- THREADS: Number of static threads.
	- THREAD\_INDIC: Way to indicate the number of static threads (-T for Berkeley UPC, -X for Cray UPC...).
	- SEQBLAS: Name of the sequential underlying numerical library. The options are: GSL, GOTOBLAS, MKL and LIBSCI.
	- SEQBLAS\_INCL: Path to the headers of the sequential library.
	- SEQBLAS\_LIBS\_PATH: Path to the objects of the sequential library.
	- SEQBLAS\_LIBS: Objects of the sequential library that need to be linked.
	- CC: C compiler for some auxiliar non-upc functions.
	- CC FLAGS: Optional flags to use with the C compiler.
- 3. Type "make install" from the main folder.
- 4. If you want to compile some tests, just type "make tests" from the main folder.

If you need support for a different configuration or you find any problem, please contact to jgonzalezd@udc.es.

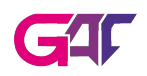

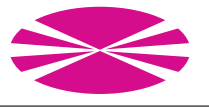

# 3 Enumerated Values

The UPCBLAS routines use enumerated values to specify some characteristics of the input matrices. Their declaration is available in the file  $include/types.h$ .

- UPC PBLAS DIMMDIST: It indicates if the matrix is distributed by rows or columns.
	- $-$  upc\_pblas\_rowDist
	- upc pblas colDist
- UPC PBLAS TRANSPOSE: It indicates if the matrix is transposed.
	- $-$  upc\_pblas\_noTrans
	- $-$  upc\_pblas\_trans
	- upc pblas conjTrans
- UPC PBLAS UPLO: It indicates if the matrix is upper or lower triangular.
	- $-$  upc\_pblas\_upper
	- $-$  upc\_pblas\_lower
- UPC PBLAS DIAG: It indicates if all the elements in the main diagonal of the triangular matrix are equal to 1 or not.
	- $-$  upc\_pblas\_nonUnit
	- $-$  upc\_pblas\_unit
- UPC PBLAS SIDE: In the BLAS3 triangular solver it indicates if the triangular matrix is on the left or on the right side of the equation.
	- $-$  upc\_pblas\_left
	- $-$  upc\_pblas\_right

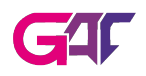

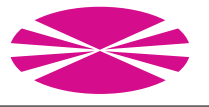

# 4 BLAS1 Routines

These routines perform vector-vector operations. Their headers are available in the file include/pblas1.h.

# 4.1 upc\_blas\_Tcopy

Function to copy vector x to vector y.

# SYNTAX:

- int upc\_blas\_scopy(int block\_size, int size, shared void \*x, shared void \*y)
- int upc blas dcopy(int block size, int size, shared void \*x, shared void \*y)
- int upc\_blas\_ccopy(int block\_size, int size, shared void \*x, shared void \*y)
- int upc blas zcopy(int block size, int size, shared void \*x, shared void \*y)

## PARAMETERS:

- IN block\_size: Storage block size for vectors x and y.
- IN size: Vectors length.
- IN x: Pointer to the position of the shared array where the source vector x is stored.
- OUT y: Pointer to the position of the shared array where the destination vector y is stored.
- returns:
	- 0 if everything is ok.
	- $<$  0 if a parameter error occurs. The exact value is -j if the wrong parameter is the jth one.

- This function treats pointers x and y as if they had type shared [block\_size] type[size].
- The address of the first element of x and y must have phase 0.
- The first element of x and y must be in parts of the shared memory with affinity to the same thread.
- If x or y overlap, the behavior is undefined.

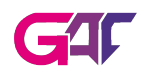

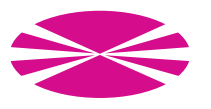

# 4.2 upc\_blas\_Tswap

Function to swap the elements of two vectors.

# SYNTAX:

- int upc blas sswap(int block size, int size, shared void \*x, shared void \*y)
- int upc blas dswap(int block size, int size, shared void \*x, shared void \*y)
- int upc blas cswap(int block size, int size, shared void \*x, shared void \*y)
- int upc blas zswap(int block size, int size, shared void \*x, shared void \*y)

#### PARAMETERS:

- IN block size: Storage block size for the vectors to swap (x and y).
- IN size: Vectors length.
- IN/OUT  $x, y$ : Pointers to the positions of the shared arrays where vectors x and y are stored.
- returns:
	- 0 if everything is ok.
	- $<$  0 if a parameter error occurs. The exact value is -j if the wrong parameter is the jth one.

- This function treats pointers x and y as if they had type shared [block size] type[size].
- The address of the first element of **x** and **y** must have phase 0.
- The first element of x and y must be in parts of the shared memory with affinity to the same thread.
- If x or y overlap, the behavior is undefined.

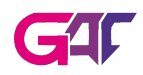

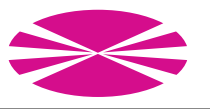

# 4.3 upc blas Tscal

Function to scale a vector by a scalar.

# SYNTAX:

- int upc blas sscal(int block size, int size, float alpha, shared void \*x)
- int upc blas dscal(int block size, int size, double alpha, shared void \*x)
- int upc blas cscal(int block size, int size, void \*alpha, shared void \*x)
- int upc blas zscal(int block size, int size, void \*alpha, shared void \*x)
- int upc blas csscal(int block size, int size, float alpha, shared void \*x)
- int upc blas zdscal(int block size, int size, double alpha, shared void \*x)

## PARAMETERS:

- IN block size: Storage block size for the vector.
- IN size: Vector length.
- IN alpha: Scale factor.
- IN/OUT x: Pointer to the position of the shared array where vector x is stored.
- returns:
	- 0 if everything is ok.
	- $<$  0 if a parameter error occurs. The exact value is -j if the wrong parameter is the jth one.

- This function treats pointer x as if it had type shared [block size] type[size].
- The address of the first element of x must have phase 0.

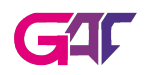

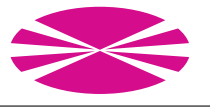

# 4.4 upc\_blas\_Taxpy

Function to update a vector by adding to it another vector scaled by a factor. These vectors are stored in shared arrays. The equivalent function is:  $y = \alpha * x + y$ .

## SYNTAX:

- int upc blas saxpy(int block size, int size, float alpha, shared void \*x, shared void \*y)
- int upc blas daxpy(int block size, int size, double alpha, shared void \*x, shared void \*y)
- int upc blas caxpy(int block size, int size, void \* alpha, shared void \*x, shared void \*y)
- int upc blas zaxpy(int block size, int size, void \* alpha, shared void \*x, shared void \*y)

#### PARAMETERS:

- IN block\_size: Storage block size for the vectors.
- IN size: Vectors length.
- IN alpha: Scale factor.
- IN x: Pointer to the position of the shared array where the source vector x is stored.
- IN/OUT y: Pointer to the position of the shared array where vector y is stored.
- returns:
	- 0 if everything is ok.
	- $<$  0 if a parameter error occurs. The exact value is -j if the wrong parameter is the jth one.
	- $-$  +1 if an internal memory error occurs.

- This function treats pointers x and y as if they had type shared [block\_size] type[size].
- The address of the first element of x and y must have phase 0.
- The first element of x and y must be in parts of the shared memory with affinity to the same thread.
- If x or y overlap, the behavior is undefined.

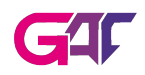

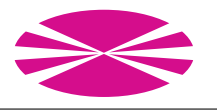

# 4.5 upc blas Tsdot

Function to perform the dot product between two vectors stored in shared arrays.

# SYNTAX:

- int upc blas sdot(int block size, int size, shared void \*x, shared void \*y, shared float \*dst)
- int upc blas ddot(int block size, int size, shared void \*x, shared void \*y, shared double \*dst)
- int upc blas cdotc(int block size, int size, shared void \*x, shared void  $*y$ , shared void  $*_dst)$
- int upc blas zdotc(int block size, int size, shared void \*x, shared void  $*y$ , shared void  $*_dst)$
- int upc blas cdotu(int block size, int size, shared void \*x, shared void  $*y$ , shared void  $*_dst)$
- int upc blas zdotu(int block size, int size, shared void \*x, shared void  $*y$ , shared void  $*_dst)$

## PARAMETERS:

- IN block size: Storage block size for the vectors.
- IN size: Vectors length.
- IN x,y: Pointers to the positions of the shared arrays where the source vectors x and y are stored.
- OUT dst: Pointer to shared memory where the dot product result will be written. This pointer must have memory allocated for one element.
- returns:
	- 0 if everything is ok.
	- $\lt$  0 if a parameter error occurs. The exact value is -j if the wrong parameter is the jth one.
	- $-$  +1 if an internal memory error occurs.

- This function treats pointers x and y as if they had type: shared [block\_size] type[size].
- The address of the first element of **x** and **v** must have phase 0.

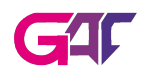

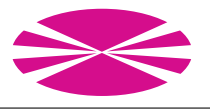

- The first element of x and y must be in parts of the shared memory with affinity to the same thread.
- If x or y overlap, the behavior is undefined.

# 4.6 upc blas Tnrm2

Function to perform the euclidean norm of a vector stored in a shared array.

# SYNTAX:

- int upc blas snrm2(int block size, int size, shared void \*x, shared float \*dst)
- int upc blas dnrm2(int block size, int size, shared void \*x, shared double \*dst)
- int upc blas scnrm2(int block size, int size, shared void \* x, shared float \*dst)
- int upc blas dznrm2(int block size, int size, shared void \* x, shared double \*dst)

## PARAMETERS:

- IN block size: Storage block size for vector x.
- IN size: Vector length.
- IN x: Pointer to the position of the shared array where the source vector x is stored.
- OUT dst: Pointer to the position of shared memory where the norm result is stored. This pointer must have memory allocated for one element.
- returns:
	- 0 if everything is ok.
	- $-$  < 0 if a parameter error occurs. The exact value is -j if the wrong parameter is the jth one.

- This function treats pointer x as if it had type shared [block size] type[size].
- The address of the first element of x must have phase 0.

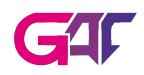

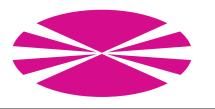

# 4.7 upc\_blas\_Tasum

Function to perform the sum of the absolute values of all the elements of a vector.

# SYNTAX:

- int upc blas sasum(int block size, int size, shared void \* x, shared float \* dst)
- $\bullet$  int upc\_blas\_dasum(int block\_size, int size, shared void  $*$  x, shared double \* dst)
- int upc blas scasum(int block size, int size, shared void \* x, shared float \* dst)
- int upc blas dzasum(int block size, int size, shared void \* x, shared double \* dst)

#### PARAMETERS:

- IN block size: Storage block size for vector x.
- IN size: Vector length.
- IN x: Pointer to the position of the shared array where the source vector x is stored.
- OUT dst: Pointer to the position of shared memory where the sum result is stored. This pointer must have memory allocated for one element.
- returns:
	- 0 if everything is ok.
	- $-$  < 0 if a parameter error occurs. The exact value is -j if the wrong parameter is the jth one.

- This function treats pointer x as if it had type shared [block size] type[size].
- The address of the first element of x must have phase 0.

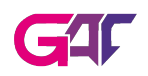

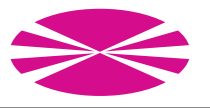

# 5 BLAS2 Routines

These routines perform matrix-vector operations. Their headers are available in the file include/pblas2.h.

# 5.1 upc\_blas\_Tgemv

Function to perform the matrix-vector product:  $y = \alpha \cdot A \cdot x + \beta \cdot y$  (with transpose variants of matrix A).

# SYNTAX:

- int upc blas sgemv(UPC PBLAS DIMMDIST dimmDist, int block size, int sec block size, UPC PBLAS TRANSPOSE transpose, int m, int n, float alpha, shared void \*A, int lda, shared void \*x, float beta, shared void \*y)
- int upc blas dgemv(UPC PBLAS DIMMDIST dimmDist, int block size, int sec block size, UPC PBLAS TRANSPOSE transpose, int m, int n, double alpha, shared void \*A, int lda, shared void \*x, double beta, shared void \*y)
- int upc blas cgemv(UPC PBLAS DIMMDIST dimmDist, int block size, int sec block size, UPC PBLAS TRANSPOSE transpose, int m, int n, void \*alpha, shared void \*A, int lda, shared void \*x, void beta, shared void \*y)
- int upc blas zgemv(UPC PBLAS DIMMDIST dimmDist, int block size, int sec block size, UPC PBLAS TRANSPOSE transpose, int m, int n, void \*alpha, shared void \*A, int lda, shared void \*x, void beta, shared void \*y)

## PARAMETERS:

- IN dimmDist: Enumerated value representing the matrix dimension that will be distributed among threads. Each thread must have one or more complete rows or columns depending on this parameter. If upc\_pblas\_rowDist is selected, each thread has complete rows. Columns are distributed entirely in the upc pblas colDist case.
- IN block size: Number of rows or columns (depending on dimmDist) of the matrix that are consecutively distributed among all threads. For example, in the upc\_pblas\_rowDist case, the first block size rows will correspond to thread 0, the second block size ones to thread 1, etc. Remember that blocks are built using whole rows/columns and not individual elements.

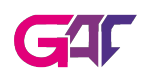

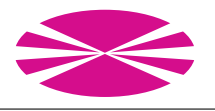

- IN sec block size: Depending on the selected dimmDist, the block size of one of the source vectors is automatically determined (see RESTRICTIONS below) but the distribution of the other vector can vary. This parameter is used to indicate the block size of the vector which is not automatically defined.
- IN transpose: Enumerated value to indicate if the matrix is transposed.
- IN m: Number of rows of matrix A.
- IN n: Number of columns of matrix A.
- IN alpha: Scale factor for matrix A.
- IN A: Pointer to the position of the shared array where the source matrix A is stored.
- IN lda: It specifies the first dimension of A as declared in the calling program (used to work with submatrices). It must be at least n.
- IN x: Pointer to the position of the shared array where the source vector x is stored.
- IN beta: Scale factor for vector y.
- IN/OUT y: Pointer to the position of the shared array where vector y is stored.
- returns:
	- 0 if everything is ok.
	- $<$  0 if a parameter error occurs. The exact value is -j if the wrong parameter is the jth one.
	- +1 if an internal memory error occurs.

## RESTRICTIONS:

The block size specifications are different depending on the dimmDist selection:

- 1. upc pblas rowDist: All the elements in a row must have affinity to the same thread but the number of consecutive rows in each thread can change. In this case, this function treats array pointers as if they had type:
	- A:shared [block size\*lda] type [m\*lda]
	- x:shared [sec block size] type [n]
	- y:shared [block size] type [m]

In transpose case:

- A:shared [block size] type [m\*lda]
- x:shared [sec block size] type [m]
- y:shared [block size] type [n]

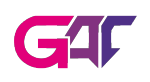

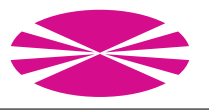

Besides, there are some limitations about the block size and sec block size parameters:

- The address of the first element of y must have phase 0.
- The address of the first element of x must have phase 0.
- The first element of A and y must be in parts of the shared memory with affinity to the same thread.
- If A non-transpose:
	- The first element of A must be in the first row of a block in the shared memory space.
- If A transpose:
	- The address of the first element of A must have phase 0.
	- The first element of all rows must have affinity to thread 0 with phase 0. To achieve this, the following condition must hold:  $lda\% (block\_size *$  $THREADS = 0.$
- 2. upc pblas colDist: All the elements in a column must have affinity to the same thread but the number of consecutive columns in each thread can change. In this case, this function treats array pointers as if they had type:
	- A:shared [block size] type [m\*lda]
	- x:shared [block size] type [n]
	- y:shared [sec block size] type [m]

In transpose case:

- A:shared [block size\*lda] type [m\*lda]
- x:shared [block size] type [m]
- y:shared [sec block size] type [n]

Besides, there are some limitations about the block size and sec\_block\_size parameters:

- The address of the first element of y must have phase 0.
- The address of the first element of x must have phase 0.
- The first element of **A** and **x** must be in parts of the shared memory with affinity to the same thread.
- If A non-transpose:
	- The address of the first element of A must have phase 0.
	- The first element of all rows must have affinity to thread 0 with phase 0. To achieve this, the following condition must hold:  $lda\% (block\_size *$  $THREADS = 0.$

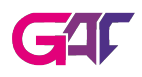

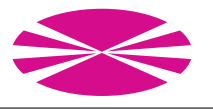

- If A transpose:
	- The first element of A must be in the first row of a block in the shared memory space.

If any array overlaps, the behavior is undefined.

# ADVICE:

The upc\_pblas\_rowDist case is much more efficient than theupc\_pblas\_colDist case.

# 5.2 upc blas Tger

Function to perform the outer product of two vectors:  $A = \alpha * x * y' + A$ .

# SYNTAX:

- int upc blas sger(UPC PBLAS DIMMDIST dimmDist, int block size, int sec block size, int m, int n, float alpha, shared void \*x, shared void \*y, shared void \*A, int lda)
- int upc blas dger(UPC PBLAS DIMMDIST dimmDist, int block size, int sec block size, int m, int n, double alpha, shared void \*x, shared void \*y, shared void \*A, int lda)
- int upc blas cgerc(UPC PBLAS DIMMDIST dimmDist, int block size, int sec block size, int m, int n, void \*alpha, shared void \*x, shared void \*y, shared void \*A, int lda)
- int upc blas zgerc(UPC PBLAS DIMMDIST dimmDist, int block size, int sec block size, int m, int n, void \*alpha, shared void \*x, shared void \*y, shared void \*A, int lda)
- int upc blas cgeru(UPC PBLAS DIMMDIST dimmDist, int block size, int sec block size, int m, int n, void \*alpha, shared void \*x, shared void \*y, shared void \*A, int lda)
- int upc blas zgeru(UPC PBLAS DIMMDIST dimmDist, int block size, int sec block size, int m, int n, void \*alpha, shared void \*x, shared void \*y, shared void \*A, int lda)

## PARAMETERS:

• IN dimmDist: Enumerated value representing the matrix dimension that will be distributed among threads. Each thread must have one or more complete rows orcolumns depending on this parameter. If upc\_pblas\_rowDist is selected, each thread has complete rows. Columns are distributed entirely in the upc pblas colDist case.

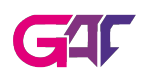

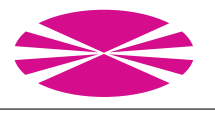

- IN block\_size: Number of rows or columns (depending on dimmDist) of the matrix that are consecutively distributed among all threads. For example, in the upc\_pblas\_rowDist case, the first block size rows will correspond to thread 0, the second block size ones to thread 1, etc. Remember that blocks are built using whole rows/columns and not individual elements.
- IN sec\_block\_size: Depending on the selected dimmDist, the block size of one of the source vectors is automatically determined (see RESTRICTIONS below) but the distribution of the other vector can vary. This parameter is used to indicate the block size of the vector not automatically defined.
- IN m: Number of rows of matrix A.
- IN n: Number of columns of matrix A.
- IN alpha: Scale factor.
- IN x: Pointer to the position of the shared array where the source vector x is stored.
- IN y: Pointer to the position of the shared array where the source vector y is stored.
- IN/OUT A: Pointer to the position of the shared array where matrix A is stored.
- IN lda: It specifies the first dimension of A as declared in the calling program (used to work with submatrices). It must be at least n.
- returns:
	- 0 if everything is ok.
	- $<$  0 if a parameter error occurs. The exact value is -j if the wrong parameter is the jth one.
	- $-$  +1 if an internal memory error occurs.

## RESTRICTIONS:

The block size specifications are different depending on the dimmDist selection:

- 1. upc pblas rowDist: All the elements in a row must have affinity to the same thread but the number of consecutive rows in each thread can change. In this case, this function treats array pointers as if they had type:
	- A:shared [block size\*lda] type [m\*lda]
	- x:shared [sec block size] type [m]
	- y:shared [block size] type [n]

Besides, there are some limitations about the block size and sec block size parameters:

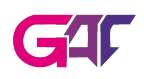

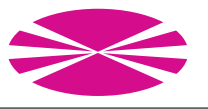

- The address of the first element of y must have phase 0.
- The address of the first element of x must have phase 0.
- The first element of **A** and **x** must be in parts of the shared memory with affinity to the same thread.
- The first element of A must be in the first row of a block in the shared memory space.
- 2. upc pblas colDist: All the elements in a column must have affinity to the same thread but the number of consecutive columns in each thread can change. In this case, this function treats array pointers as if they had type:
	- A:shared [block size] type [m\*lda]
	- x:shared [block size] type [m]
	- y:shared [sec block size] type [n]

Besides, there are some limitations about the block size and sec block size parameters:

- The address of the first element of y must have phase 0.
- The address of the first element of x must have phase 0.
- The first element of A and y must be in parts of the shared memory with affinity to the same thread.
- The address of the first element of A must have phase 0.
- The first element of all rows must have affinity to thread 0 with phase 0. To achieve this, the following condition must hold:  $lda\% (block\_size * THREADS) == 0.$

If any array overlaps, the behavior is undefined.

# 5.3 upc\_blas\_Ttrsv

Function to solve the triangular system of equations  $x = T^{-1} * x$  (with transpose variants of matrix T).

# SYNTAX:

- int upc blas strsv(UPC PBLAS DIMMDIST dimmDist, int block size, UPC PBLAS UPLO uplo, UPC PBLAS TRANSPOSE transpose, UPC PBLAS DIAG diag, int n, shared void \*T, int ldt, shared void \*x)
- int upc blas dtrsv(UPC PBLAS DIMMDIST dimmDist, int block size, UPC PBLAS UPLO uplo, UPC PBLAS TRANSPOSE transpose, UPC PBLAS DIAG diag, int n, shared void \*T, int ldt, shared void \*x)

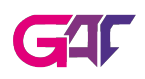

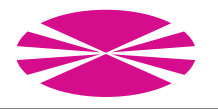

- int upc blas ctrsv(UPC PBLAS DIMMDIST dimmDist, int block size, UPC PBLAS UPLO uplo, UPC PBLAS TRANSPOSE transpose, UPC PBLAS DIAG diag, int n, shared void \*T, int ldt, shared void \*x)
- int upc blas ztrsv(UPC PBLAS DIMMDIST dimmDist, int block size, UPC PBLAS UPLO uplo, UPC PBLAS TRANSPOSE transpose, UPC PBLAS DIAG diag, int n, shared void \*T, int ldt, shared void \*x)

## PARAMETERS:

- IN dimmDist: Enumerated value representing the matrix dimension that will be distributed among threads. Each thread must have one or more complete rows or columns depending on this parameter. If upc pblas rowDist is selected, each thread has complete rows. Columns are distributed entirely in the upc pblas colDist case.
- IN block size: Number of rows or columns (depending on dimmDist) of the matrix that are consecutively distributed among all threads. For example, in the upc\_pblas\_rowDist case, the first block size rows will correspond to thread 0, the second block size ones to thread 1, etc. Remember that blocks are built using whole rows/columns and not individual elements.
- IN uplo: Enumerated value to indicate if matrix T is upper or lower triangular.
- IN transpose: Enumerated value to indicate if matrix T is transposed.
- IN diag: Enumerated value to indicate if all the diagonal values of T are equal to 1 or not.
- IN n: Number of rows and columns of matrix T.
- IN T: Pointer to the position of the shared array where the source triangular matrix T is stored.
- IN ldt: It specifies the first dimension of T as declared in the calling program (used to work with submatrices). It must be at least n.
- IN/OUT x: Pointer to the position of the shared array where the vector x is stored.
- returns:
	- 0 if everything is ok.
	- $-$  < 0 if a parameter error occurs. The exact value is -j if the wrong parameter is the *i*<sup>th</sup> one.
	- $-$  +1 if an internal memory error occurs.

#### RESTRICTIONS:

The block size specifications are different depending on the dimmDist selection:

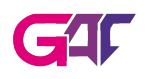

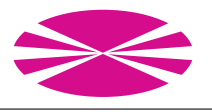

- 1. upc pblas rowDist: All the elements in a row must have affinity to the same thread but the number of consecutive rows in each thread can change. In this case, this function treats array pointers as if they had type:
	- T:shared [block size\*ldt] type [n\*ldt]
	- T:shared [block size] type [n\*ldt] in transpose case
	- x:shared [block size] type [n]

Besides, there are some limitations about the block size parameter:

- The address of the first element of x must have phase 0.
- The first element of T and x must be in parts of the shared memory with affinity to the same thread.
- If T non-transpose:
	- The first element of T must be in the first row of a block in the shared memory space.
- If T transpose:
	- The address of the first element of T must have phase 0.
	- The first element of all rows must have affinity to thread 0 with phase 0. To achieve this, the following condition must hold:  $ldt\% (block\_size *$  $THREADS = 0.$
- 2. upc pblas colDist: All the elements in a column must have affinity to the same thread but the number of consecutive columns in each thread can change. In this case, this function treats array pointers as if they had type:
	- T:shared [block size] type [n\*ldt]
	- T:shared [block size\*ldt] type [n\*ldt] in transpose case
	- x:shared [block size] type [n]

Besides, there are some limitations about the **block** size and **sec** block size parameters:

- The address of the first element of x must have phase 0.
- The first element of T and x must be in parts of the shared memory with affinity to the same thread.
- If T non-transpose:
	- The address of the first element of T must have phase 0.
	- The first element of all rows must have affinity to thread 0 with phase 0. To achieve this, the following condition must hold:  $ldt\% (block\_size *$  $THREADS = 0.$
- If T transpose:

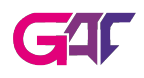

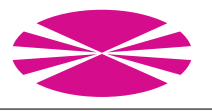

– The first element of T must be in the first row of a block in the shared memory space.

If any array overlaps, the behavior is undefined.

# ADVICE:

No check for singularity or near singularity of matrix T is included in this function. It must be implemented before the function call if necessary.

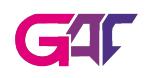

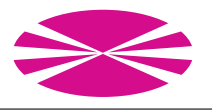

These routines perform matrix-matrix operations. Their headers are available in the file include/pblas3.h.

# 5.4 upc blas Tgemm

Function to perform the matrix-matrix product:  $C = \alpha * A * B + \beta * C$  (with transpose variants of matrices A and B).

# SYNTAX:

- int upc blas sgemm(UPC PBLAS DIMMDIST dimmDist, int block size, int sec block size, UPC PBLAS TRANSPOSE transposeA, UPC\_PBLAS\_TRANSPOSE transposeB, int m, int n, int k, float alpha, shared void \*A, int lda, shared void \*B, int ldb, float beta, shared void \*C, int ldc)
- int upc blas dgemm(UPC PBLAS DIMMDIST dimmDist, int block size, int sec block size, UPC PBLAS TRANSPOSE transposeA, UPC\_PBLAS\_TRANSPOSE transposeB, int m, int n, int k, double alpha, shared void \*A, int lda, shared void \*B, int ldb, double beta, shared void \*C, int ldc)
- int upc blas cgemm(UPC PBLAS DIMMDIST dimmDist, int block size, int sec block size, UPC PBLAS TRANSPOSE transposeA, UPC\_PBLAS\_TRANSPOSE transposeB, int m, int n, int k, void alpha, shared void \*A, int lda, shared void \*B, int ldb, void beta, shared void \*C, int ldc)
- int upc blas zgemm(UPC PBLAS DIMMDIST dimmDist, int block size, int sec block size, UPC PBLAS TRANSPOSE transposeA, UPC PBLAS TRANSPOSE transposeB, int m, int n, int k, void alpha, shared void \*A, int lda, shared void \*B, int ldb, void beta, shared void \*C, int ldc)

## PARAMETERS:

- IN dimmDist: Enumerated value representing the dimesion of matrix C that will be distributed among threads. Each thread must have one or more complete rows orcolumns depending on this parameter. If upc pblas rowDist is selected, each thread has complete rows. Columns are distributed entirely in upc<sub>pblas</sub> coldist case.
- IN block size: Number of rows or columns (depending on dimmDist) of matrix C that are consecutively distributed among all threads. For example, in the upc\_pblas\_rowDist case, the first block size rows will correspond to thread 0, the second block size ones to thread 1, etc. Remember that blocks are built using whole rows/columns and not individual elements.

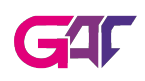

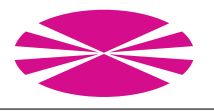

- IN sec block size: Depending on the selected dimmDist, the block size of one of the source matrices (A or B) is automatically determined (see RESTRICTIONS below) but the distribution of the other matrix can vary. This parameter is used to indicate the block size of the matrix not automatically defined.
- IN transposeA: Enumerated value to indicate if matrix A is transposed.
- IN transposeB: Enumerated value to indicate if matrix B is transposed.
- IN m: Number of rows of matrices A and C.
- IN n: Number of columns of matrices B and C.
- IN k: Number of columns of matrix A and rows of matrix B.
- IN alpha: Scale factor for matrix A.
- IN A: Pointer to the position of the shared array where the source matrix A is stored.
- IN lda: It specifies the first dimension of A as declared in the calling program (used to work with submatrices). It must be at least k in the non-transpose case and m in the transpose case.
- IN B: Pointer to the position of the shared array where the source matrix B is stored.
- IN ldb: It specifies the first dimension of B as declared in the calling program (used to work with submatrices). It must be at least n in the non-transpose case and k in the transpose case.
- IN beta: Scale factor for matrix C.
- IN/OUT C: Pointer to the position of the shared array where matrix C is stored.
- IN 1dc: It specifies the first dimension of C as declared in the calling program (used to work with submatrices). It must be at least n.
- returns:
	- 0 if everything is ok.
	- $<$  0 if a parameter error occurs. The exact value is -j if the wrong parameter is the jth one.
	- $-$  +1 if an internal memory error occurs.

# RESTRICTIONS:

The block size specifications are different depending on the dimmDist selection:

1. upc pblas rowDist: All the elements in a row of matrix C must have affinity to the same thread but the number of consecutive rows in each thread can change. In this case, this function treats array pointers as if they had type:

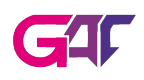

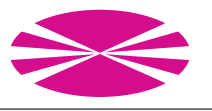

- A:shared [block size\*lda] type [m\*lda]
- A:shared [block size] type [k\*lda] in transpose case
- B:shared [sec block size] type [k\*ldb]
- B:shared [sec block size] type [n\*ldb] in transpose case
- C:shared [block size\*ldc] type [m\*ldc]

Besides, there are some limitations about the block size and sec block size parameters:

- ldb and sec block size must be multiples of each other.
- The first element of B must be in the first row of a block in the shared array.
- The first element of C must be in the first row of a block in the shared array.
- The first element of A and C must be in parts of the shared memory with affinity to the same thread.
- If A non-transpose:
	- The first element of A must be in the first row of a block in the shared memory space.
- If A transpose:
	- The first element of A must be in the first column of a block in the shared memory space.
	- The first element of all rows must have affinity to thread 0 with phase 0. To achieve this, the following condition must hold:  $lda\% (block\_size *$  $THREADS = 0.$
- 2. upc pblas colDist: All the elements in a column of matrix C must have affinity to the same thread but the number of consecutive columns in each thread can change. In this case, this function treats array pointers as if they had type:
	- A:shared [sec block size] type [m\*lda]
	- A:shared [sec block size] type [k\*lda] in transpose case
	- B:shared [block size] type [k\*ldb]
	- B:shared [block size\*ldb] type [n\*ldb] in transpose case
	- C:shared [block size] type [m\*ldc]

Besides, there are some limitations about the block size and sec block size parameters:

- lda and sec block size must be multiples of each other.
- The first element of A must be in the first row of a block in the shared array.
- The first element of C must be in the first row of a block in the shared array.

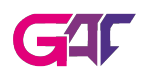

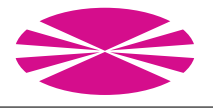

- The first element of B and C must be in parts of the shared memory with affinity to the same thread.
- If B non-transpose:
	- The first element of B must be in the first column of a block in the shared memory space.
	- The first element of all rows must have affinity to thread 0 with phase To achieve this, the following condition must hold:  $ldb\% (block\_size *$  $THREADS$  == 0.
- If B transpose:
	- The first element of B must be in the first row of a block in the shared memory space.

If any array overlaps, the behavior is undefined.

# 5.5 upc\_blas\_Ttrsm

Function to solve the triangular systems of equations  $X = T^{-1} * \alpha * X$  or  $X = \alpha * X * T^{-1}$ (with transpose variants of matrix T).

# SYNTAX:

- int upc blas strsm(UPC PBLAS DIMMDIST dimmDist, int block size, int sec block size, UPC PBLAS SIDE side, UPC PBLAS UPLO uplo, UPC PBLAS TRANSPOSE transpose, UPC PBLAS DIAG diag, int m, int n, float alpha, shared void \*T, int ldt, shared void \*X, int ldx);
- int upc blas dtrsm(UPC PBLAS DIMMDIST dimmDist, int block size, int sec block size, UPC PBLAS SIDE side, UPC PBLAS UPLO uplo, UPC PBLAS TRANSPOSE transpose, UPC PBLAS DIAG diag, int m, int n, double alpha, shared void \*T, int ldt, shared void \*X, int ldx);
- int upc blas ctrsm(UPC PBLAS DIMMDIST dimmDist, int block size, int sec block size, UPC PBLAS SIDE side, UPC PBLAS UPLO uplo, UPC PBLAS TRANSPOSE transpose, UPC PBLAS DIAG diag, int m, int n, void \*alpha, shared void \*T, int ldt, shared void \*X, int ldx);
- int upc blas ztrsm(UPC PBLAS DIMMDIST dimmDist, int block size, int sec block size, UPC PBLAS SIDE side, UPC PBLAS UPLO uplo, UPC PBLAS TRANSPOSE transpose, UPC PBLAS DIAG diag, int m, int n, void \*alpha, shared void \*T, int ldt, shared void \*X, int ldx);

## PARAMETERS:

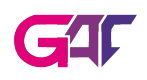

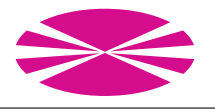

- IN dimmDist: Enumerated value representing the dimension of matrix X that will be distributed among threads. Each thread must have one or more complete rows or columns depending on this parameter. If upc pblas rowDist is selected, each thread has complete rows. Columns are distributed entirely in the upc\_pblas\_colDist case.
- IN block size: Number of rows or columns (depending on dimmDist) of matrix X that are consecutively distributed among all threads. For example, in the upc\_pblas\_rowDist case, the first block size rows will correspond to thread 0, the second block size ones to thread 1, etc. Remember that blocks are built using whole rows/columns and not individual elements.
- IN sec block size: Number of elements consecutively distributed among all threads in matrix T in the options: upc\_pblas\_colDist & upc\_pblas\_left or upc\_pblas\_rowDist & upc pblas right.
- IN side: Enumerated value to indicate if matrix T is on the left or right side of the equation.
- IN uplo: Enumerated value to indicate if matrix T is upper or lower triangular.
- IN transpose: Enumerated value to indicate if matrix T is transposed.
- IN diag: Enumerated value to indicate if all the diagonal values of T are equal to 1 or not.
- IN m: Number of rows of matrix X. The dimension of matrix T if upc pblas left.
- IN n: Number of columns of matrix X. The dimension of matrix T if upc pblas right.
- IN alpha: Scale factor for matrix T.
- IN T: Pointer to the position of the shared array where the source triangular matrix T is stored.
- IN ldt: It specifies the first dimension of T as declared in the calling program (used to work with submatrices). It must be at least m in the upc pblas left case and n in the upc\_pblas\_right case.
- IN/OUT X: Pointer to the position of the shared array where matrix X is stored.
- IN ldx: It specifies the first dimension of X as declared in the calling program (used to work with submatrices). It must be at least n.
- returns:
	- 0 if everything is ok.
	- $<$  0 if a parameter error occurs. The exact value is -j if the wrong parameter is the jth one.
	- $-$  +1 if an internal memory error occurs.

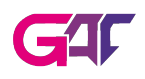

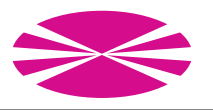

# RESTRICTIONS:

The block size specifications are different depending on the dimmDist and side selection:

- 1. upc pblas rowDist & upc pblas left: All the elements in a row of matrix X must have affinity to the same thread but the number of consecutive rows in each thread can change. In this case, this function treats array pointers as if they had type:
	- T:shared [block size\*ldt] type [m\*ldt]
	- T:shared [block size] type [m\*ldt] in transpose case
	- X:shared [block size\*ldx] type [m\*ldx]

Besides, there are some limitations about the block size parameter:

- The first element of X must be in the first row of a block in the shared memory space.
- The first element of T and X must be in parts of the shared memory with affinity to the same thread.
- If T non-transpose:
	- The first element of T must be in the first row of a block in the shared memory space.
- If T transpose:
	- The first element of T must be in the first column of a block in the shared memory space.
- 2. upc\_pblas\_colDist & upc\_pblas\_left: All the elements in a column of matrix X must have affinity to the same thread but number of consecutive columns in each thread can change. In this case, this function treats array pointers as if they had type:
	- T: shared [sec block size] type [m\*ldt]
	- X: shared [block size] type [m\*ldx]

Besides, there are some limitations about the block size and sec block size parameters:

- ldt and sec block size must be multiples of each other.
- The first element of T must be in the first row of a block in the shared memory space.
- The first element of X must be in the first column of a block in the shared memory space.
- 3. upc pblas rowDist & upc pblas right: All the elements in a row of matrix X must have affinity to the same thread but the number of consecutive rows in each thread can change. In this case, this function treats array pointers as if they had type:

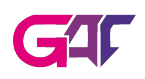

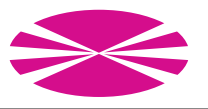

- T:shared [sec block size] type [n\*ldt]
- X:shared [block size\*ldx] type [m\*ldx]

Besides, there are some limitations about the block size and sec block size parameters:

- ldt and sec block size must be multiples of each other.
- The first element of T must be in the first row of a block in the shared memory space.
- The first element of X must be in the first row of a block in the shared memory space.
- 4. upc pblas colDist & upc pblas right: All the elements in a column of matrix X must have affinity to the same thread but number of consecutive columns in each thread can change. In this case, this function treats array pointers as if they had type:
	- T:shared [block size] type [n\*ldt]
	- T:shared [block size\*ldt] type [n\*ldt] in transpose case
	- X:shared [block size] type [m\*ldx]

Besides, there are some limitations about block size parameter:

- The first element of X must be in the first column of a block in the shared array.
- The first element of T and X must be in parts of the shared memory with affinity to the same thread.
- If T non-transpose:
	- The first element of T must be in the first column of a block in the shared memory space.
- If T transpose:
	- The first element of T must be in the first row of a block in the shared memory space.

If any array overlaps, the behavior is undefined.

No check for singularity or near singularity of matrix T is included in this function. It must be implemented before the function call if necessary.